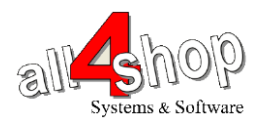

## DATALOGIC Magellan 9300i תכנות סורק

יש לסרוק את הברקודים הבאים לפי הסדר (קידומת ~)

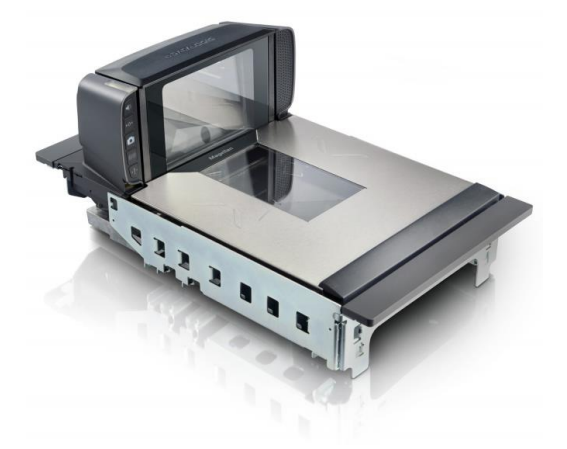

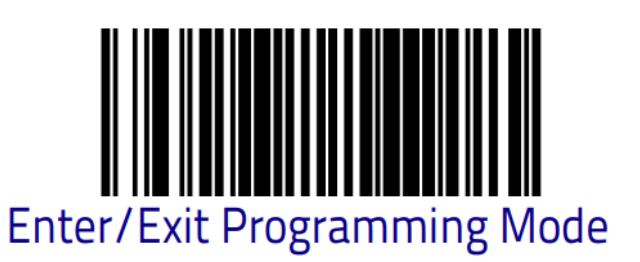

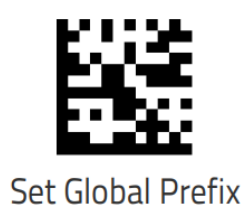

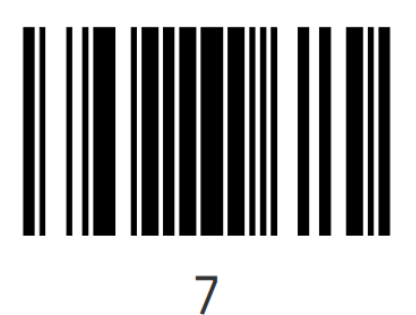

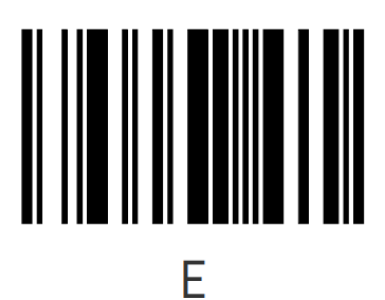

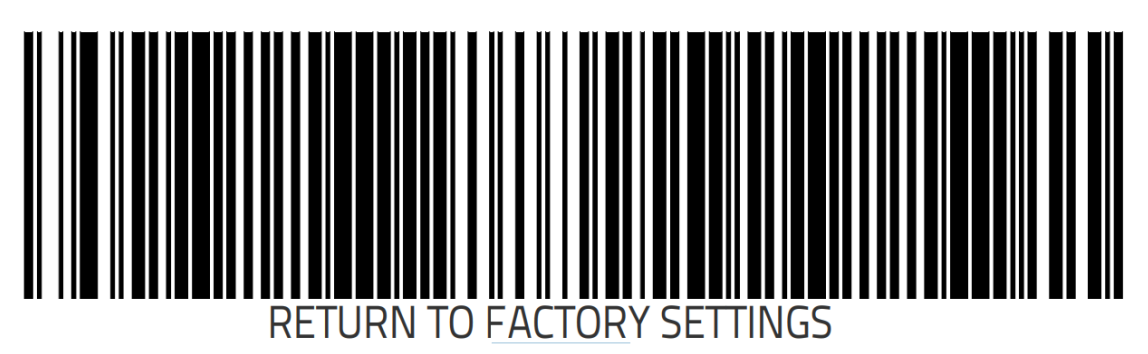

לתכנות הסורק למצב ברירת מחדל )לא מומלץ לעבודה עם ProfitAge)

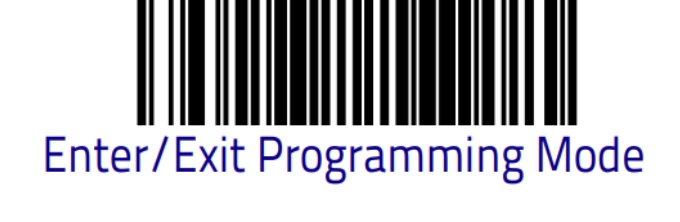

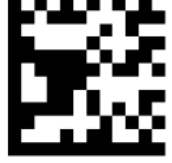

Label ID Control = Disable

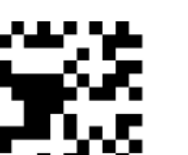

Global Suffix =  $CR$ 

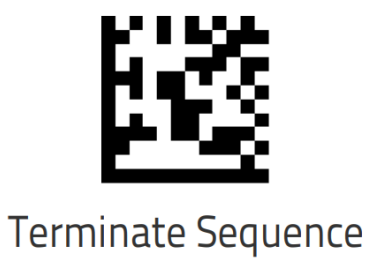